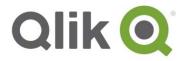

# QlikView® November 2017 - Release notes

### What's new in QlikView November 2017

The following is a list of new features and improvements included in this release of QlikView. For a list of system requirements see the <u>System requirements</u> page.

#### **Analytic connections**

With Analytic connections, you can integrate external analysis with your business discovery. By configuring an Analytic connection, you can extend the built-in expression library with support for calling third-party calculation engines, both for load script and for chart expressions. The examples provided in the <a href="Analytic connection">Analytic connection</a> and <a href="Get started with analytic connection">Get started with analytic connection</a> pages show how to integrate connections for R and Python plugins in your expression framework.

Valuable information can be found also in the Qlik Community.

A server-side extension (SSE) open source repository maintained and supported by Qlik is available in the GitHub. The information provided in the GitHub is based on Qlik Sense. However, it is applicable also to QlikView. To see the latest version of the repository and to read the complete documentation, visit: https://github.com/glik-oss/server-side-extension

## **Security best practice when using Analytic connections**

When configuring an Analytic connection, consider the following best practice in order to strengthen the security environment of your QlikView installation.

- **Plugin environment.** The Analytic connection plug-in should be installed and run in a restricted environment and minimize the rights of the account running the Analytic Connection plugin.
- Plugin capabilities. It is preferable to disable the AllowScript, which allows arbitrary script to be executed, and allow only predefined functions instead.
- Restrict variable format. If you develop an application that leverages Analytic connections and you need to use dynamic calls to the plug-in, it is preferable to use variables with restricted format. For example, you can restrict a variable format by allowing only numeric values. This will further improve your control on how the Analytic connection plug-in is used by end users.

#### **WebClient improvements**

Functionality gaps have been resolved in the WebClient. The WebClient is our primary client. The Internet Explorer Plugin is not being developed further.

Specifically:

QlikView November 2017 - Release notes 1